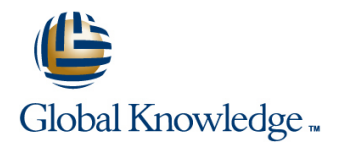

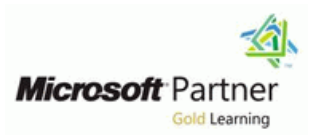

# **HTML5 Programming**

## **Duration: 3 Days Course Code: M10953**

### Overview:

This three-day instructor-led course provides participants with the knowledge and skills to develop HTML5 web applications using Microsoft Visual Studio 2010.

## Target Audience:

This course is intended for entry-level developers for HTML who have a basic but limited understanding of HTML and who are interested in learning core HTML5, CSS, and JavaScript programming skills that are required to successfully create applications for the upcoming Internet Explorer 10 browser and the next version of the Windows operating system.

## Objectives:

- After completing this course, students will be able to:
- Microsoft Visual Studio 2010 SP1 IDE.
- r.
- used to create HTML5 Webpages. Storage API.
- $\mathbf{r}$
- the new input types and attributes included in the HTML5 API and Geolocation API. specifications.
- n
- Create layouts and styles using advanced CSS and CSS3.
- Create and view a simple Web application using HTML within the Integrate graphics and multimedia into webpages using the Canvas,<br>SVG, Video and Audio elements.
	- ٠

r.

- **Explain the new semantic and structural elements that can be Implement offline data scenarios using the new HTML5 Web** 
	- ×
- Create Web forms that make use of validation capabilities using Use advanced HTML5 JavaScript APIs such as drag-and-drop, File

r

Create simple web applications using WebMatrix or ASP.NET MVC.

### Prerequisites:

- Have three to six months of development experience in a professional environment.
- **Be familiar with the HTML document structure and associated** terminology, but are not expected to be expert and do not need to have experience with HTML5.
- Have one to three months experience with HTML and XML.
- Havea general familiarity with the Microsoft Visual Studio IDE.

## Content:

Module 1: Introduction to HTML5 Development

This module introduces HTML development, **Introduction to CSS Introduction to CSS** presenting all the basics needed to build a web **I**ntroduction to JavaScript **Introduction to JavaScript** site or application. It also introduces CSS and Introduction to iQuery Introduction to iQuery JavaScript, which with HTML are the basis for  $\Box$  Navigation and Menus Navigation and Menus Navigation and Menus web development. It also introduces the jQuery Using Form Attributes Van Attributes Van Using Form Attributes JavaScript library, the most popular JavaScript | Validation Validation Validation Validation Validation library at the time of writing. The South of the Using Browser Detection, Feature The Using Browser Detection, Feature

- 
- 
- Working with Input Types Web Storage API Web Storage API Web Storage API
- **Creating Layouts** File API **File API** File API **File API** File API
- 
- 
- Web Storage vs. Cookies
- Using the Drag-and-Drop API Module 7: Using Client-Side Storage North Apple 7: Using Client-Side Storage
- WebMatrix line line
- What's New in HTML5? Introduction to iQuery on the client-side. It also introduces
- Introduction to CSS **Intervel Accept Accept Construction and Menus** IndexedDB at a very high level because this
- Introduction to JavaScript Transmitted Using Form Attributes Specification is currently in development and
- Introduction to jQuery **Validation** Music Music Music Music Music Music Music Music Music Music Music Music Music Music Music Music Music Music Music Music Music Music Music Music Music Music Music Music Music Music Music
- 
- 
- 
- Using Browser Detection, Feature Detection,  $\Box$  Video/Audio Formats and Codecs and Modernizr **Controlling Multimedia with JavaScript Controlling Multimedia with JavaScript Overview of HTML**
- 
- Video/Audio Formats and Codecs **Choosing Between SVG and Canvas** Working with Input Types
- Controlling Multimedia with JavaScript Web Storage API Creating Layouts
- **Example 20 Canvas Basics Example 20 <b>File API** Canvas Basics
- Choosing Between SVG and Canvas Geolocation API Cell Contact Contact Canving with SVG
- 
- File API No. 2012 12:00 12:00 12:00 12:00 12:00 12:00 12:00 12:00 12:00 12:00 12:00 12:00 12:00 12:00 12:00 12:00 12:00 12:00 12:00 12:00 12:00 12:00 12:00 12:00 12:00 12:00 12:00 12:00 12:00 12:00 12:00 12:00 12:00 12:
- 
- ASP.NET MVC3 and Razor

- 
- 
- 
- 
- Using Form Attributes line validation line validation line validation line validation
- Validation Number 2012 12:00 12:00 12:00 12:00 12:00 12:00 12:00 12:00 12:00 12:00 12:00 12:00 12:00 12:00 12:00 12:00 12:00 12:00 12:00 12:00 12:00 12:00 12:00 12:00 12:00 12:00 12:00 12:00 12:00 12:00 12:00 12:00 12:0
- **Using Browser Detection, Feature Detection, Lessons Communist Communist Communist Communist Communist Communist Communist Communist Communist Communist Communist Communist Communist Communist Communist Communist Communist** and Modernizr line Advanced CSS by Using CSS3
- **Advanced CSS by Using CSS3 Overview of HTML** Advanced CSS by Using CSS3 **Overview of HTML** Advanced CSS by Using CSS3
- Video/Audio Formats and Codecs **HTML5** Structural Elements **Example 20** Controlling Multimedia with JavaScript
- $\blacksquare$  Controlling Multimedia with JavaScript  $\blacksquare$  Working with Input Types  $\blacksquare$  Animation
- 
- Choosing Between SVG and Canvas Canvas Basics Choosing Between SVG and Canvas Canvas Basics
- 
- 
- 
- 
- 
- 
- 
- 
- 
- 

line line line

- Detection, and Modernizr **Detection**, and Modernizr **Detection**, and Modernizr
- Advanced CSS by Using CSS3 Advanced CSS by Using CSS3
- Lessons **Video/Audio Formats and Codecs** Video/Audio Formats and Codecs **Video/Audio Formats and Codecs**
- **Overview of HTML Animation** Animation **Animation** Animation **Animation** Animation
- **HTML5 Structural Elements Choosing Between SVG and Canvas** Choosing Between SVG and Canvas
	-
	-
- Canvas Basics Canvas Canvas Canvas Canvas Canvas Canvas Canvas Canvas Canvas Canvas Canvas Canvas Canvas Canvas Canvas Canvas Canvas Canvas Canvas Canvas Canvas Canvas Canvas Canvas Canvas Canvas Canvas Canvas Canvas Ca
- Drawing with SVG ASP.NET MUC3 and Razor ASP.NET MVC3 and Razor ASP.NET MVC3 and Razor
	- **What's New in HTML5?**
	- Introduction to CSS This module explains web storage and how to
	- **Introduction to JavaScript use its API to have a persistence mechanism**
	-
	-
	-
	-
- Navigation and Menus III Using Browser Detection, Feature ■ Using Form Attributes **Detection**, and Modernizr
- Validation 
Validation 
Validation 
Validation 
Validation 
Validation 
Validation 
Validation 
Validation 
Validation 
Validation 
Validation 
Validation 
Validation 
Validation 
Validatio
	-
- Advanced CSS by Using CSS3 Animation Animation HTML5 Structural Elements
	-
	-
	-
	-
- Web Storage API **ASP.NET MVC3** and Razor WEB Web Storage vs. Cookies

Geolocation API **Module 4: Laying Out and Styling Webpages** WebMatrix

This module explains important concepts about the layout and styling of webpages and  $\Box$  What's New in HTML5? What's New in HTML5? applications. It also describes how to use the Introduction to CSS ■ Introduction to CSS here is new features of Cascading Style Sheets 3 Introduction to JavaScript ■ Introduction to JavaScript (CSS3), such as new selectors, text effects, Introduction to jQuery Introduction to jQuery and  $\Box$  and multi-column layouts, to improve the look  $\Box$  Navigation and Menus **Navigation and Menus and feel of your webpages. All and feel of your webpages. I** Using Form Attributes

- 
- 
- 
- Animation Creating Layouts Creating Layouts Choosing Between SVG and Canvas
	-
- **Note Apple API Drawing with SVG CONSIDENT API Drawing with SVG File API**
- **File API** Web Storage vs. Cookies Geolocation API
- Geolocation API **Conserversity Using the Drag-and-Drop API Conserversity CONS** ASP.NET MVC3 and Razor

M10953 www.globalknowledge.com.eg training@globalknowledge.com.eg 00 20 (0) 2 2269 1982 or 16142

- What's New in HTML5? What's New in HTML5?
	-
	-
	-
	-
	-
	-
	-
	-
	-
- Controlling Multimedia with JavaScript | Controlling Multimedia with JavaScript
- What's New in HTML5? What's New in HTML5?
- 
- 
- 
- 
- Using Form Attributes **Interval Form** Using Form Attributes **Interval Transform Attributes** and Interval Interval Interval Interval Interval Interval Interval Interval Interval Interval Interval Interval Interval Interv
- Validation line is a validation line validation
- Using Browser Detection, Feature Detection, I Using Browser Detection, Feature and Modernizr **Detection, and Modernizr** Lessons
- Advanced CSS by Using CSS3 **Advanced CSS by Using CSS3**
- 
- Controlling Multimedia with JavaScript | Controlling Multimedia with JavaScript | HTML5 Structural Elements
- 
- 
- 
- 
- 
- **ASP.NET MVC3 and Razor ASP.NET MVC3 and Razor ASP.NET MVC3 and Razor ASP.NET MVC4 and Razor API**
- $\blacksquare$  What's New in HTML5?
- Introduction to CSS New York 1990 States and the United States of Latitude 2012 10:00:00 New York 1990 States A
- 
- 
- 
- 
- 
- **Using Browser Detection, Feature Detection, cross-browser compatibility for multimedia Validation** and Modernizr **and Graphics** and graphics. The structure of the Using Browser Detection, Feature
- **Advanced CSS by Using CSS3 and Modernizri CSS line Detection, and Modernizri <b>Detection**, and Modernizri **Detection**
- Video/Audio Formats and Codecs Advanced CSS by Using CSS3
- Controlling Multimedia with JavaScript Lessons Video/Audio Formats and Codecs
- **Animation Line Controlling Multimedia with JavaScript Controlling Multimedia with JavaScript**
- **Choosing Between SVG and Canvas COVER Animation** Overview of HTML **COVER Animation**
- 
- 
- 
- **ASP.NET MVC3 and Razor Canvas Basics** Canvas Basics **Geolocation API** Ceolocation API

Module 2: Creating Page Structure and Web Storage vs. Cookies Navigation Navigation Navigation Contract the Using the Drag-and-Drop API

This module explains the new HTML5 elements Intervention to CSS **Introduction to CSS** and their meaning, and how and when to use line is a line Intervention to JavaScript introduction to JavaScript them. The module also discusses navigation  $\Box$  What's New in HTML5?  $\Box$  Introduction to jQuery and menus, which are the backbone of creating Introduction to CSS Navigation and Menus a website or application. The Community of Latitudes of Latitudes and Muslim Using Form Attributes

- 
- 
- 
- 
- 
- 
- 
- Using the Drag-and-Drop API **Web Storage API** ASP.NET MVC3 and Razor
- **Net Membratrix File API**

line line line

- 
- 
- 
- 
- 
- 
- 
- 
- 
- Video/Audio Formats and Codecs Video/Audio Formats and Codecs **Video/Audio Formats and Codecs**
- **Animation** Animation Animation Animation Animation Animation Animation Animation Animation Animation Animation
- Choosing Between SVG and Canvas Choosing Between SVG and Canvas Cheating Layouts ■ Web Storage API Neb Storage API Neb Storage API Neb Storage API Neb Storage API Neb Storage API Neb Storage API Neb Storage API Neb Storage API Neb Storage API Neb Storage API Neb Storage API Neb Storage API Neb Storage
	-
	-
	-

Module 5: Getting Started with Graphics and Multimedia Flements

Introduction to JavaScript This module explains the canvas element. Introduction to CSS ■ Introduction to jQuery example and intervals which displays graphics, and the audio and Introduction to JavaScript ■ Navigation and Menus and Menus interests which are used to play Introduction to jQuery ■ Using Form Attributes example and Menus multimedia. These elements represent Navigation and Menus **Validation HTML5's solution to add-on availability and IC Using Form Attributes** 

- 
- Web Storage API **HTML5 Structural Elements** Choosing Between SVG and Canvas
- **File API** Working with Input Types Web Storage API
- Geolocation API **Creating Layouts** File API Creating Layouts **Filte API** 
	-
	- Drawing with SVG ASP.NET MVC3 and Razor
	-
	-
	- $\blacksquare$  WebMatrix
	-
	-
	-
	- **Introduction to jQuery** Validation
	- Navigation and Menus Using Browser Detection, Feature
- Lessons **Lessons Example 2** Using Form Attributes **Detection, and Modernizr Detection**, and Modernizr
	- **Line Validation** Advanced CSS by Using CSS3
- Overview of HTML **WEDEN WEDEN WEDEN USING Browser Detection, Feature WEDEN Video/Audio Formats and Codecs HTML5 Structural Elements Detection, and Modernizr Detection Controlling Multimedia with JavaScript Detection**, and Modernizr
- Working with Input Types Advanced CSS by Using CSS3 Animation
- Creating Layouts 
Video/Audio Formats and Codecs
Choosing Between SVG and Canvas
- Canvas Basics Controlling Multimedia with JavaScript Neb Storage API **Drawing with SVG Animation** File Apple Animation **Filte API** Animation **Filte API**

M10953 www.globalknowledge.com.eg training@globalknowledge.com.eg 00 20 (0) 2 2269 1982 or 16142

- 
- Web Storage vs. Cookies Choosing Between SVG and Canvas Geolocation API
	-
	-

Module 8: Using Advanced HTML5 JavaScript APIs

■ Introduction to CSS ■ Introduction to CSS This module explains how to use other ■ Introduction to JavaScript The Introduction to JavaScript The HTML5 JavaScript APIs, such as the ■ Introduction to jQuery **Introduction to jQuery** and drag-and-drop API, the file API to work with Navigation and Menus Navigation API to find the user Navigation and Menus **Navigation API to find the user** 

- 
- 
- 

**WebMatrix** 

- 
- 
- **File API** File API **Drawing with SVG File API** Drawing with SVG
- Geolocation API Geolocation API Web Storage vs. Cookies

**What's New in HTML5?** 

- **What's New in HTML5?**
- 
- 
- 
- 
- 
- 
- Using Browser Detection, Feature Detection,  $\Box$  Using Form Attributes and Modernizr **Validation**
- 
- Video/Audio Formats and Codecs Detection, and Modernizr
- Controlling Multimedia with JavaScript Advanced CSS by Using CSS3 **Details Advanced CSS** by Using CSS3
- 
- Choosing Between SVG and Canvas Controlling Multimedia with JavaScript Working with Input Types
- 
- 
- Geolocation API **Drawing Web Storage API** Drawing with SVG
- **ASP.NET MVC3 and Razor File API File API COOKIES** ASP.NET MVC3 and Razor File API **File API** Web Storage vs. Cookies

Module 3: Creating Form Input and Validation **ASP.NET MVC3 and Razor** WebMatrix

This module introduces the new input types and attributes that were added in HTML5. It  $\blacksquare$  What's New in HTML5? also discusses the Modernizr JavaScript library. This module discusses some of the Introduction to CSS which detects HTML5 features and supplies differences between SVG and Canvas. It also Introduction to JavaScript polyfills for the new HTML5 elements. describes how to choose one over the other. Introduction to jQuery

- Overview of HTML Overview of HTML Detection, and Modernizr
- HTML5 Structural Elements Advanced CSS by Using CSS3
- Working with Input Types North Input Types North Input Types North Input Types North Input Types North Input Types North Input Types North Input Types North Input Types North Input Types North Input Types North Input Ty
- 
- 
- 
- 
- Using the Drag-and-Drop API Using the Drag-and-Drop API File API
- WebMatrix **WebMatrix** WebMatrix **WebMatrix** WebMatrix Geolocation API
- 
- 
- Introduction to JavaScript Introduction to JavaScript
- Introduction to jQuery Introduction to jQuery Introduction to jQuery
- Navigation and Menus Navigation and Menus
- Using Form Attributes National National Dising Form Attributes
- **Validation** Validation **Validation**
- Using Browser Detection, Feature Detection, Using Browser Detection, Feature and Modernizr **Detection**, and Modernizr

line line

- Advanced CSS by Using CSS3 Advanced CSS by Using CSS3
- Video/Audio Formats and Codecs Video/Audio Formats and Codecs
- Controlling Multimedia with JavaScript Controlling Multimedia with JavaScript
- 
- Choosing Between SVG and Canvas Choosing Between SVG and Canvas
- 
- 
- 
- 
- 
- ASP.NET MVC3 and Razor Developer Tools
- 
- 
- 
- 
- 
- 
- 

line line

- Advanced CSS by Using CSS3 <br>■ Using Browser Detection, Feature | Lessons
	-
- Animation **HTML5 Structural Elements** | Video/Audio Formats and Codecs | HTML5 Structural Elements
- Web Storage API **Animation** Creating Layouts Animation Creating Layouts Creating Layouts
- **File API** Choosing Between SVG and Canvas Canvas Basics
	-
	-
	- Geolocation API **Using the Drag-and-Drop API**
	-

Module 6: Creating Advanced Graphics

Lessons **Lessons** Lessons **Lessons Lessons Lessons Lessons** 

- 
- 
- 
- Creating Layouts 
Creating Layouts 
Creating Layouts 
Controlling Multimedia with JavaScript
- **Canvas Basics** Canvas Basics **Canvas Basics** Canvas Basics Canvas Basics Canvas Basics Canvas Basics Canvas Basics Canvas Basics Canvas Basics Canvas Basics Canvas Basics Canvas Basics Canvas Basics Canvas Basics Canvas B
- Drawing with SVG November 2012 The Drawing with SVG November 2014 The Choosing Between SVG and Canvas
- Web Storage vs. Cookies Web Storage vs. Cookies Web Storage API
	-
	-
- What's New in HTML5? What's New in HTML5?
- Introduction to CSS Introduction to CSS
	-
	-
	-
	-
	-
	-
	-
	-
	-
- **Animation** Animation **Animation** 
	-

M10953 www.globalknowledge.com.eg training@globalknowledge.com.eg 00 20 (0) 2 2269 1982 or 16142

- Web Storage API Web Storage API
- File API File API
- Geolocation API depression and the Geolocation API decline and the Geolocation API
- ASP.NET MVC3 and Razor **ASP.NET MVC3** and Razor

■ Geolocation API **Module 9: Using WebMatrix and Other** Network and Other

Introduction to CSS **line This module explains other developer tools** in the This module explains other developer tools ■ Introduction to JavaScript These tools ■ What's New in HTML5? That you can use with HTML5. These tools **Introduction to jQuery Introduction in COSS** include Microsoft WebMatrix, ASP.NET ■ Navigation and Menus Introduction to JavaScript MVC3, and the Razor view engine. It also Using Form Attributes **Introduction to iQuery** explains how to use these tools to create **Validation** Navigation **Navigation and Menus** Websites and applications.

- 
- 
- 

lackwation and Menus **Using Form Attributes** 

**Line Browser Detection, Feature** 

ASP.NET MVC3 and Razor

## Further Information:

For More information, or to book your course, please call us on 00 20 (0) 2 2269 1982 or 16142

training@globalknowledge.com.eg

[www.globalknowledge.com.eg](http://www.globalknowledge.com.eg)

Global Knowledge, 16 Moustafa Refaat St. Block 1137, Sheraton Buildings, Heliopolis, Cairo